## Server/Web-Site

## **1st priority**

1. Настройка хостинга на Google Cloud Platform

Необходимо: перенести сервис с хостинга clodo.ru на Google Cloud Platform

2. Восстановить возможность войти в сервис

Проблема: при попытке войти в сервис [\(http://prezz.tv/?secret=true](http://prezz.tv/?secret=true), нажать Войти, попытаться войти или зарегистрироваться) сервер выдает "Ошибка запроса на сервер HTTP 502 POS[Thttp://prezz.tv/users/sign\\_in.json"](http://prezz.tv/users/sign_in.json)

3. Реализовать покупку видео через PayPal из любой страны

Проблема: текущая интеграция с PayPal через Adaptive Payments не позволяет совершать покупки из России. PayPal выдает ошибку, что цена в долларах не позволяет совершить покупку, если счет покупателя в рублях. Все цены сейчас в долларах для упрощения логики (и для видео, размещенных на сайте и для заказов).

Необходимо: найти возможность автоматически конвертировать цену в долларах при совершении платежа, так чтобы PayPal сам конвертировал цену в локальную валюту покупателя.

4. Оптимизировать поиск по базе городов

Проблема: в сервисе используется база городов, но поиск по базе работает очень медленно. База взята с сайта geonames.org и импортирована в сервис. База используется: при регистрации через мобильное приложение пользователь привязывается к определенному городу, чтобы отслеживать заказы; при создании заказа через сайт - заказ привязывается к определенному городу и отображается в мобильном приложении в разделе "Заказы рядом со мной".

Необходимо: исследовать какой вариант предпочтительнее и реализовать его - либо ускорить работу локальной базы, либо перейти на работу с API geonames.org (а именно все запросы на поиск города переделать на запрос через API к geonames.org, а не к локальной базе). При выборе варианта оптимизации локальной базы также необходимо:

● Аудит кода показал, что в бд не используется индекс, т.к. поиск идет как %param%, а не param%, в MySql сработает индекс для начала строки, а в %param% индексы не работают совсем.

- cities.alternames надо выделять в таблицу аналогичную keywords и искать как name% в нижнем индексе.
- 5. Реализовать покупку бесплатных видео

Проблема: при покупке бесплатного видео paypal выдает ошибку цена должна быть больше 0.

Необходимо: реализовать use case для бесплатных видео

- пользователь кликает по нулевой цене
- покупка автоматически совершается
- нулевая цена меняется на кнопку скачать (как для купленных платных видео)
- 6. Исправить SQL инъекции

Проблема: В коде присутствуют (вероятно множественные) SQL инъекции. Пример url:

[http://62.76.45.225:2000/city/'1=1](http://62.76.45.225:2000/city/%271=1)'

Необходимо: Реализовать проверку всех поступающих данных от пользователей на наличие спецсимволов и соответствие формату. Если ожидается число, то должно быть число. Также надо использовать встроенные в библиотеки по работе с БД инструменты проверки параметров. **Никогда**не собирать текст запроса в коде без строжайшей валидации.

7. Исправить множественные Xss уязвимости

Проблема: Запрос POST <http://62.76.45.225:2000/users.json> принял для параметра last\_name значение <script>document.write(location.href);</script> и сохранил в исходном виде.

Необходимо: реализовать проверку всех поступающих данных от пользователей на наличие спецсимволов и соответствие формату. Если ожидается число, то должно быть число. Если ожидалась строка, то не должно быть спецсимволов. Пример: все символы <> и должны заменяться на коды &lt; &gt;

8. Падения приложения при неправильных входных данных

Проблема: POST <http://62.76.45.225:2000/users.json> упал с логом при отправке user[email] =  $\le$ script>document.write(location.href); $\le$ /script>t $@$ t.ru

Необходимо: проверить и переписать все места валидации и логики, где может отвалиться внешний сервис или база данных.

9. Неизвестные необрабатываемые ошибки при правильных входных данных

Проблема: POST запрос <http://62.76.45.225/orders/1/1> user\_email: [u@t.ru](mailto:u@t.ru) user\_token: BiAt7gERydRDiCs7RyPx падает, выдавая лог наружу. Наверняка логика обработки запросов общая и проблема системная.

Необходимо: Обрабатывать все исключения, которые возникают в процессе работы. Отключить вывод логов наружу. Проверять все входные данные.

## **2nd priority**

1. Загрузка фотографии в профиль не работает

Проблема: Пытались загружать фотографию в профиле, но она не сохраняется и не отображается.

Необходимо: Исправить ошибку.

2. Изменение паролей не работает

Проблема: Форма изменения пароля не работает и не проверяет ничего из введенного

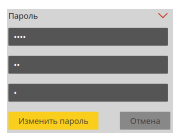

Необходимо: Исправить ошибку.

3. Ежесекундные запросы

Проблема: Каждую секунду идет опрос сервера http://app.prezz.tv/users/notification/unreviewed/10/1.json? =1429475427082 Непонятны причины и необходимость такого числа запросов.

Необходимо: Достаточно делать раз в 5 секунд. Либо внедрять механизм websocket. Предолжить наилучший вариант.

4. Невозможна одновременная авторизация нескольких приложений

Проблема: Судя по документации и базе, невозможна одновременная работа авторизованного сайта и приложений. У одного из клиентов токен будет всегда неверным.

Необходимо: Ввести дополнительную таблицу для хранения и проверки токенов.

6. Отображение всей отладочной информации при ошибках

Проблема: Любое падение серверных приложений отображается на странице. Анализ и взлом сервера упрощается в разы.

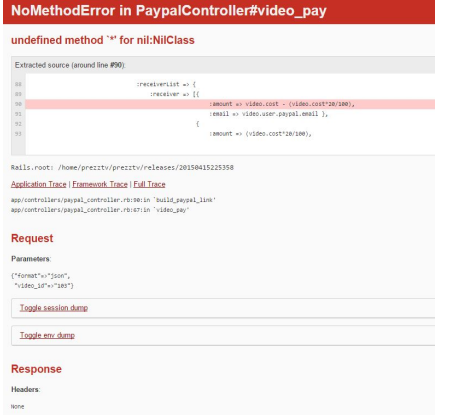

Необходимо: Закрыть вывод логов у всех приложений. Писать только в защищенные логи на сервере, доступные администратору.

8. Настройка HTTPS

Проблема: Сейчас в приложении используется авторизация по токену, но нет шифрования и он проходит везде в открытом доступе. Токен может быть украден в любой публичной сети.

Необходимо: Настроить https протокол на веб сервере.